# OPERATIONS RESEARCH

Mechanical Engineering Department Email: yogesh.me@nitp.ac.in Mobile: 940104-78242 Dr Yogesh Kumar NATIONAL INSTITUTE OF TECHNOLOGY PATNA – 800 005, BIHAR

## **LINEAR PROGRAMMING**

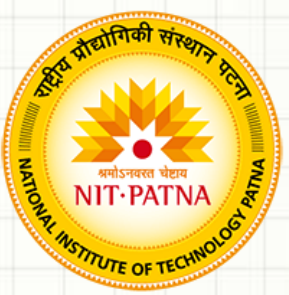

- Linear Programming Problem
- Properties of LPs
- LP Solutions
- Graphical Solution
- Introduction to Sensitivity Analysis

## **Linear Programming (LP) Problem**

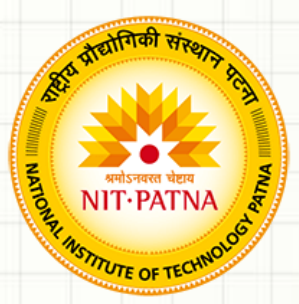

- A mathematical programming problem is one that seeks to maximize or minimize an objective function subject to constraints.
- If both the objective function and the constraints are linear, the problem is referred to as a linear programming problem.
- Linear functions are functions in which each variable appears in a separate term raised to the first power and is multiplied by a constant (which could be 0).
- Linear constraints are linear functions that are restricted to be "less than or equal to", "equal to", or "greater than or equal to" a constant.

## **Linear Programming (LP) M**

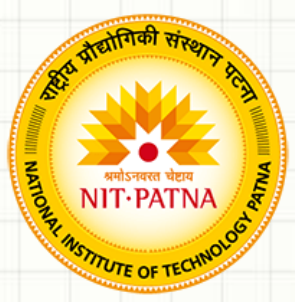

- There are five common types of decisions in which LP may play a role
	- Product mix
	- Production plan
	- Ingredient mix
	- Transportation
	- Assignment

# Steps in Developing a Linear Programming (LP) Model

1) Formulation

2) Solution

3) Interpretation and Sensitivity Analysis

### **Steps in Formulating LP Problems**

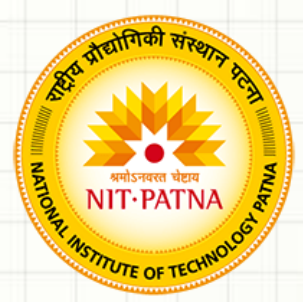

- **1.** Define the objective. (min or max)
- **2.** Define the decision variables. (positive, binary)
- **3.** Write the mathematical function for the objective.
- **4.** Write a 1- or 2-word description of each constraint.
- **5.** Write the right-hand side (RHS) of each constraint.
- **6.** Write  $\leq$ ,  $\equiv$ , or  $\geq$  for each constraint.
- **7.** Write the decision variables on LHS of each constraint.
- **8.** Write the coefficient for each decision variable in each constraint.

## **Properties of LP Models**

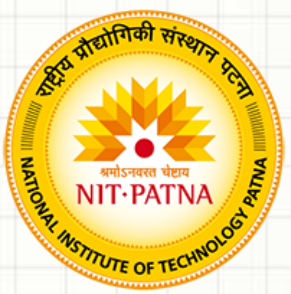

- 1) Seek to minimize or maximize
- 2) Include "constraints" or limitations
- 3) There must be alternatives available
- 4) All equations are linear

## LP Problems in: Product Mix

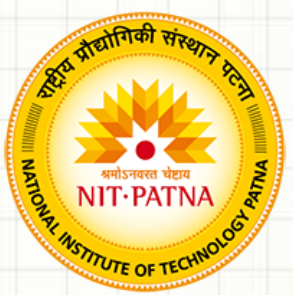

### • Objective

To select the mix of products or services that results in maximum profits for the planning period

#### • Decision Variables

How much to produce and market of each product or service for the planning period

#### • Constraints

Maximum amount of each product or service demanded; Minimum amount of product or service policy will allow; Maximum amount of resources available

#### **Example LP Model Formulation: The Product Mix Problem**

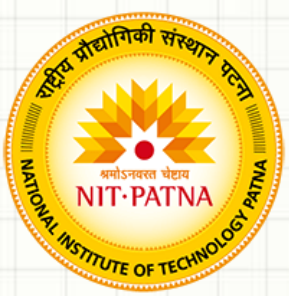

Decision: How much to make of  $\geq 2$  products?

Objective: Maximize profit

Constraints: Limited resources

## Example: Pine Furniture Co.

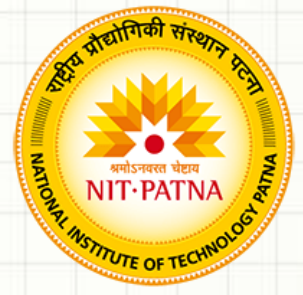

Two products: Chairs and Tables

Decision: How many of each to make this

month?

Objective: Maximize profit

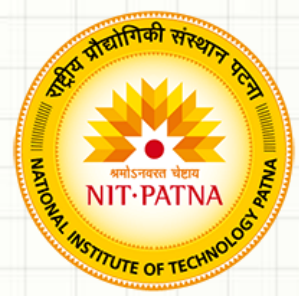

#### **Pine Furniture Data**

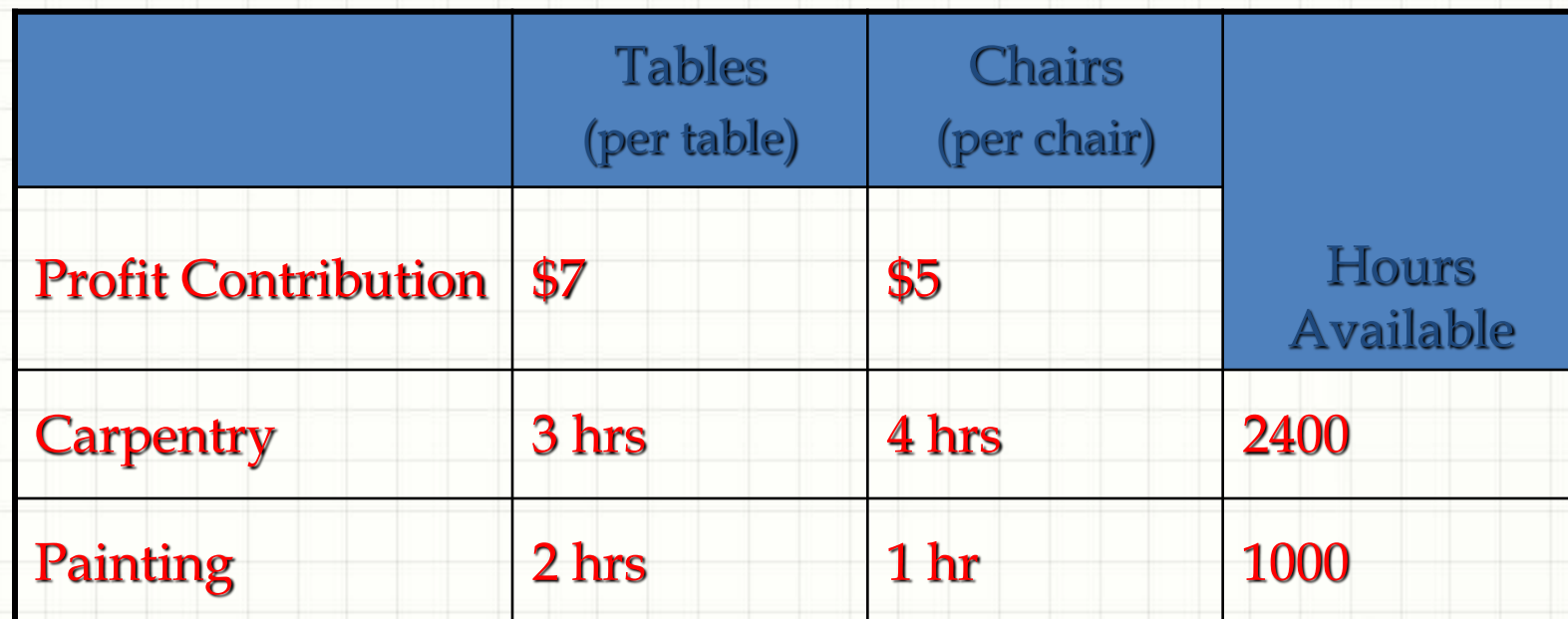

Other Limitations:

- Make no more than 450 chairs
- Make at least 100 tables

## **Constraints:**

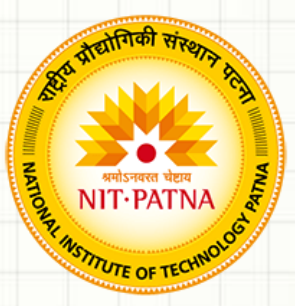

- Have 2400 hours of carpentry time available
	- $3 T + 4 C < 2400$  (hours)
- Have 1000 hours of painting time available
	- $2T + 1C < 1000$  (hours)

#### More Constraints:

- Make no more than 450 chairs
	- $C < 450$  (num. chairs)
- Make at least 100 tables
	- $T > 100$  (num. tables)

#### Nonnegativity:

Cannot make a negative number of chairs or tables

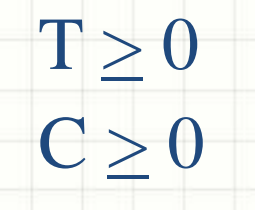

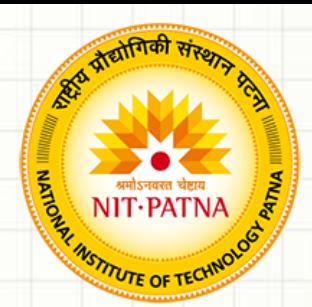

## **Model Summary**

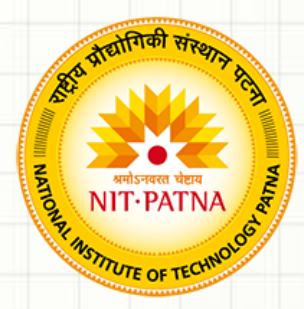

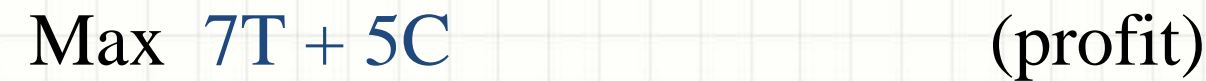

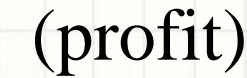

#### Subject to the constraints:

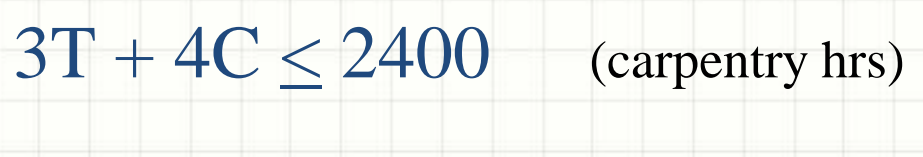

- $2T + 1C \le 1000$  (painting hrs)
	- $C < 450$  (max # chairs)
	- $T$  > 100 (min # tables)
		- $T, C > 0$  (nonnegativity)

## Graphical Solution

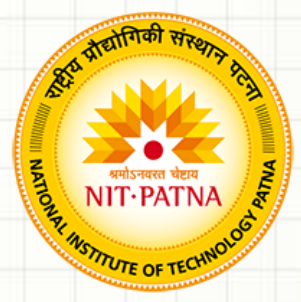

- Graphing an LP model helps provide insight into LP models and their solutions.
- While this can only be done in two dimensions, the same properties apply to all LP models and solutions.

## **Carpentry** Constraint Line

**C**

**600**

**0**

 $3T + 4C = 2400$ 

**Intercepts** 

 $(T = 0, C = 600)$ 

 $(T = 800, C = 0)$ 

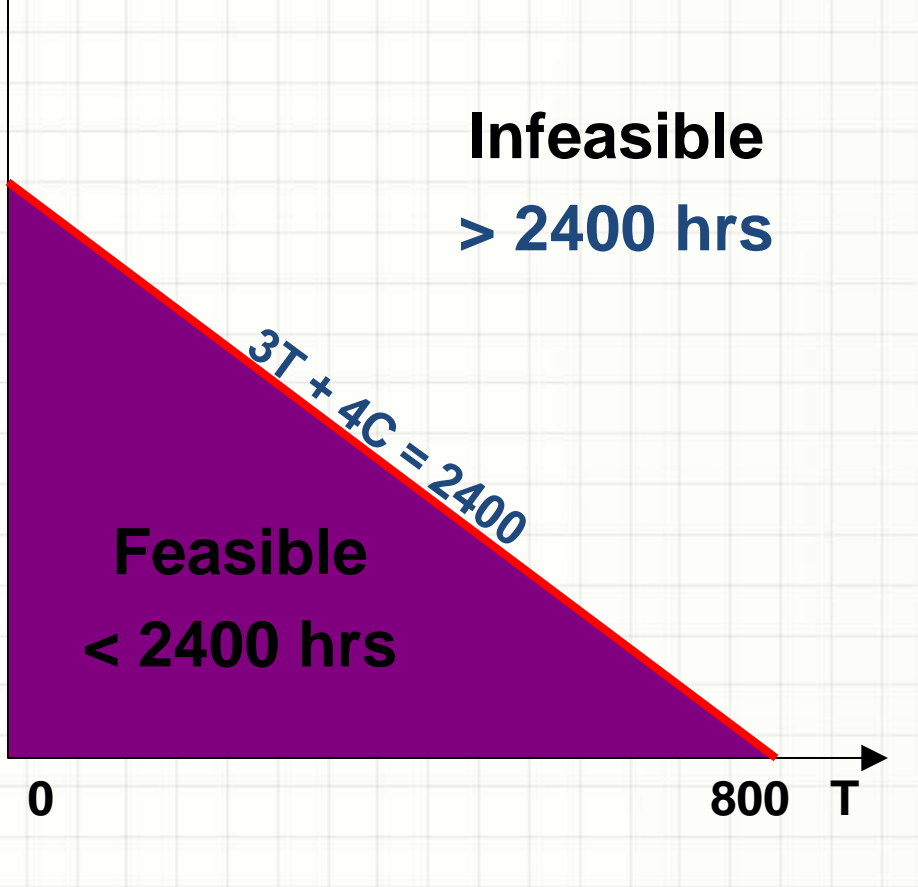

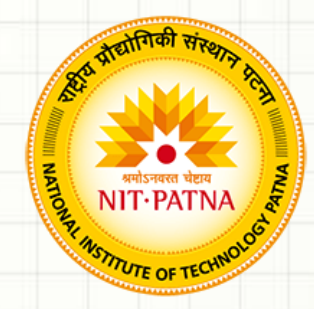

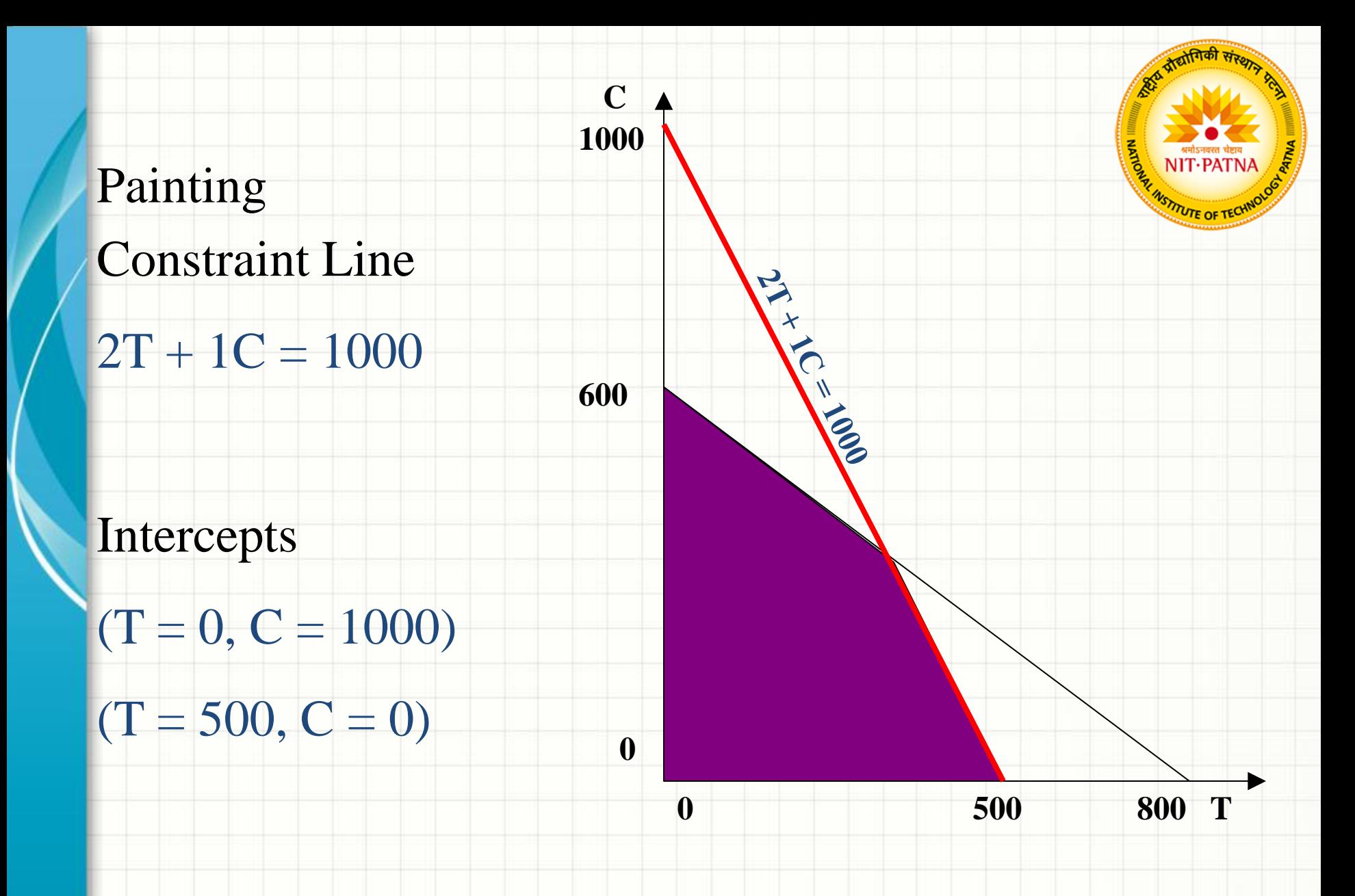

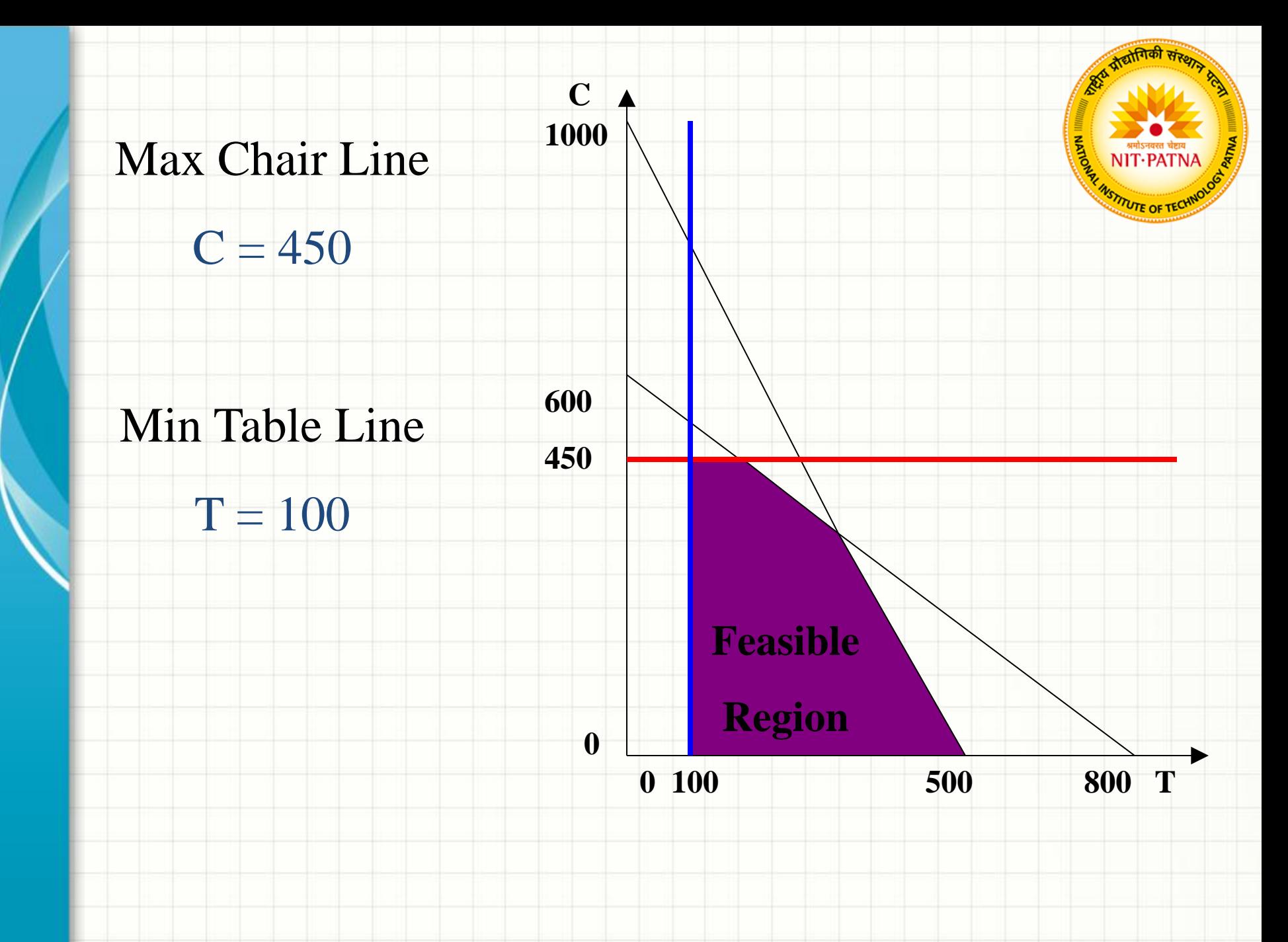

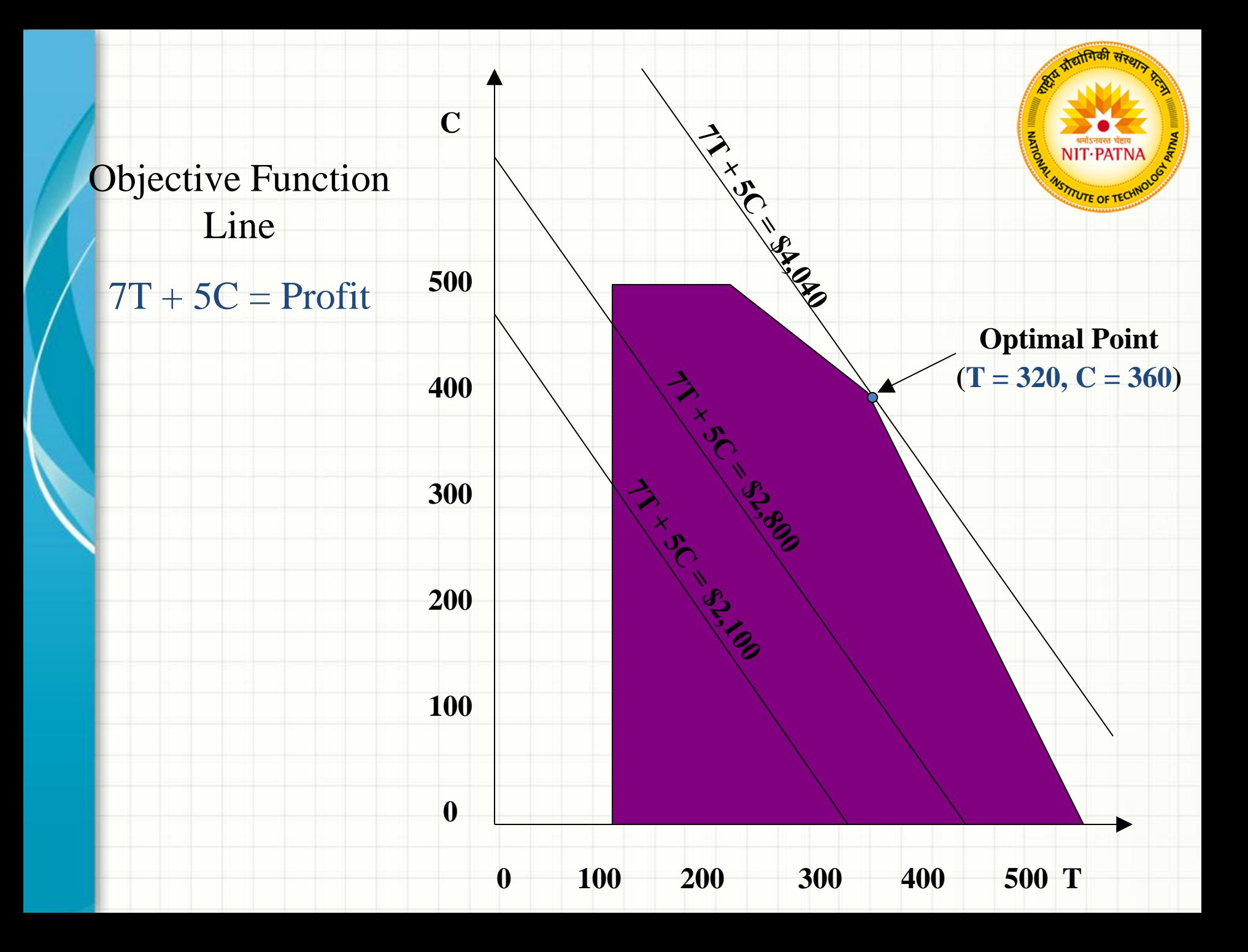

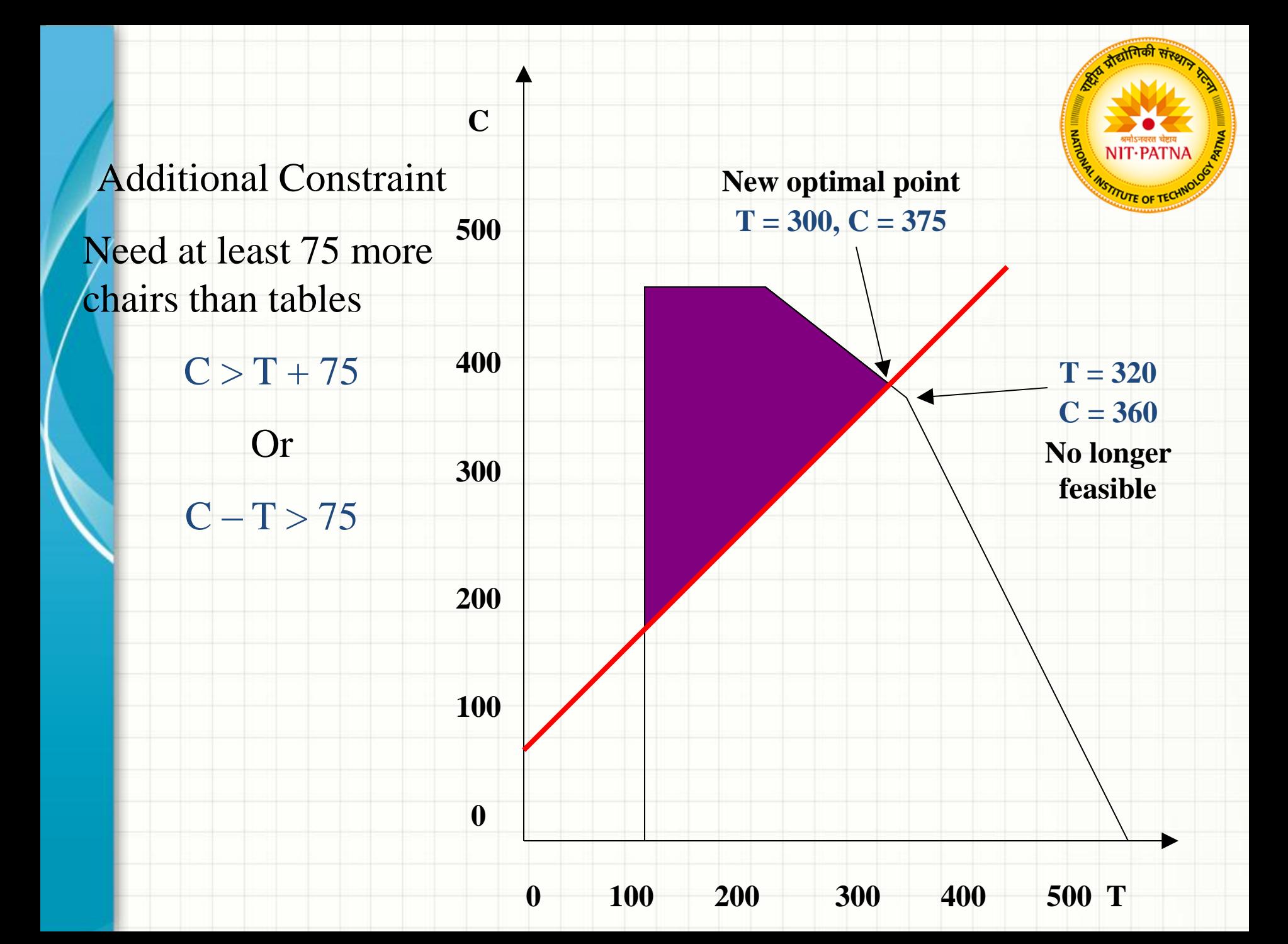

## **LP Characteristics**

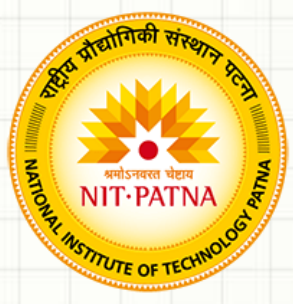

- **Feasible Region**: The set of points that satisfies all constraints
- **Corner Point Property**: An optimal solution must lie at one or more corner points
- **Optimal Solution**: The corner point with the best objective function value is optimal

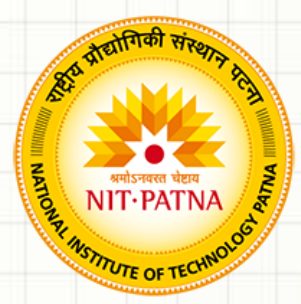

### **1. Redundant Constraints** - do not affect the feasible region

Example:  $x \le 10$  $x < 12$ 

The second constraint is redundant because it is *less* restrictive.

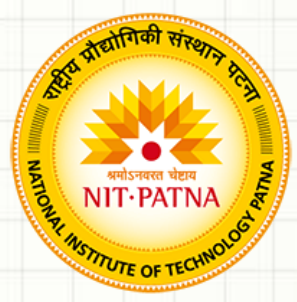

#### **2. Infeasibility** – when no feasible solution exists (there is no feasible region)

Example:  $x \le 10$  $x > 15$ 

**3. Alternate Optimal Solutions** – when there is more than one optimal solution

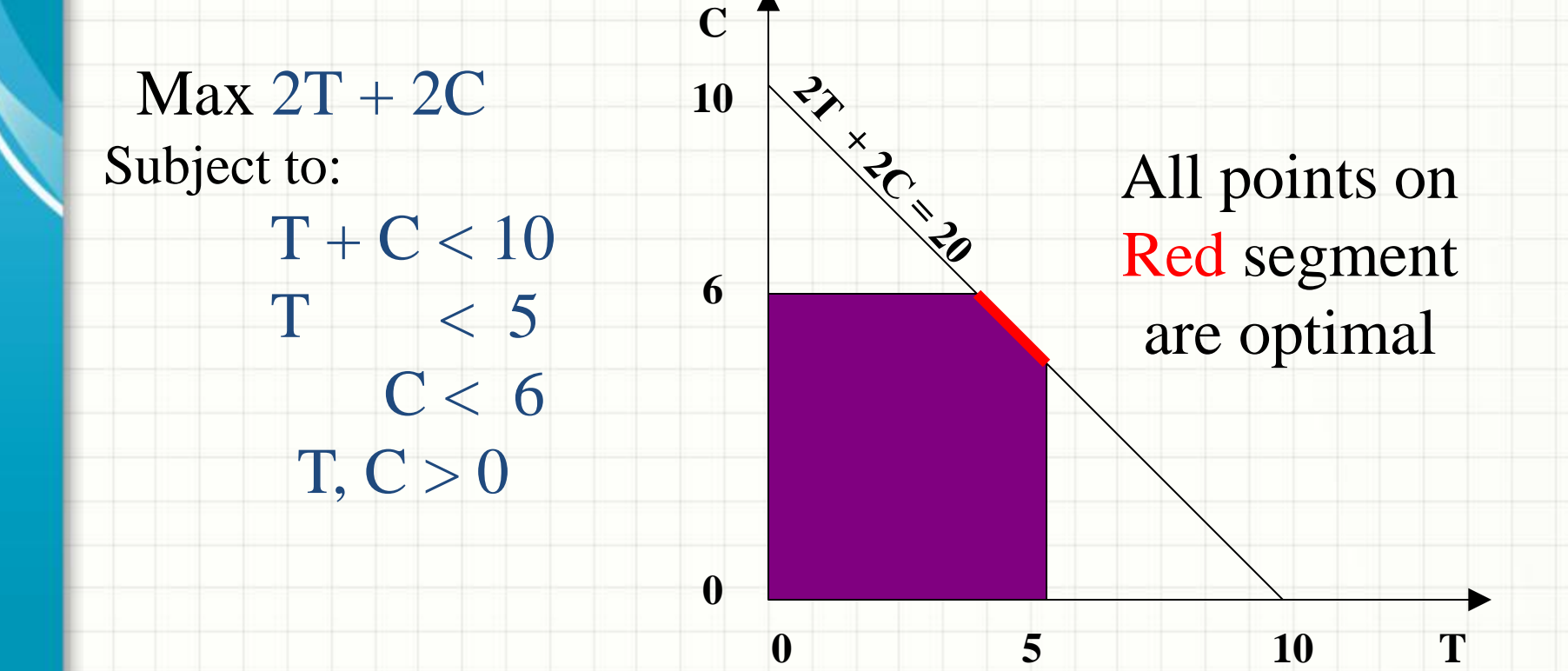

**4. Unbounded Solutions** – when nothing prevents the solution from becoming infinitely large

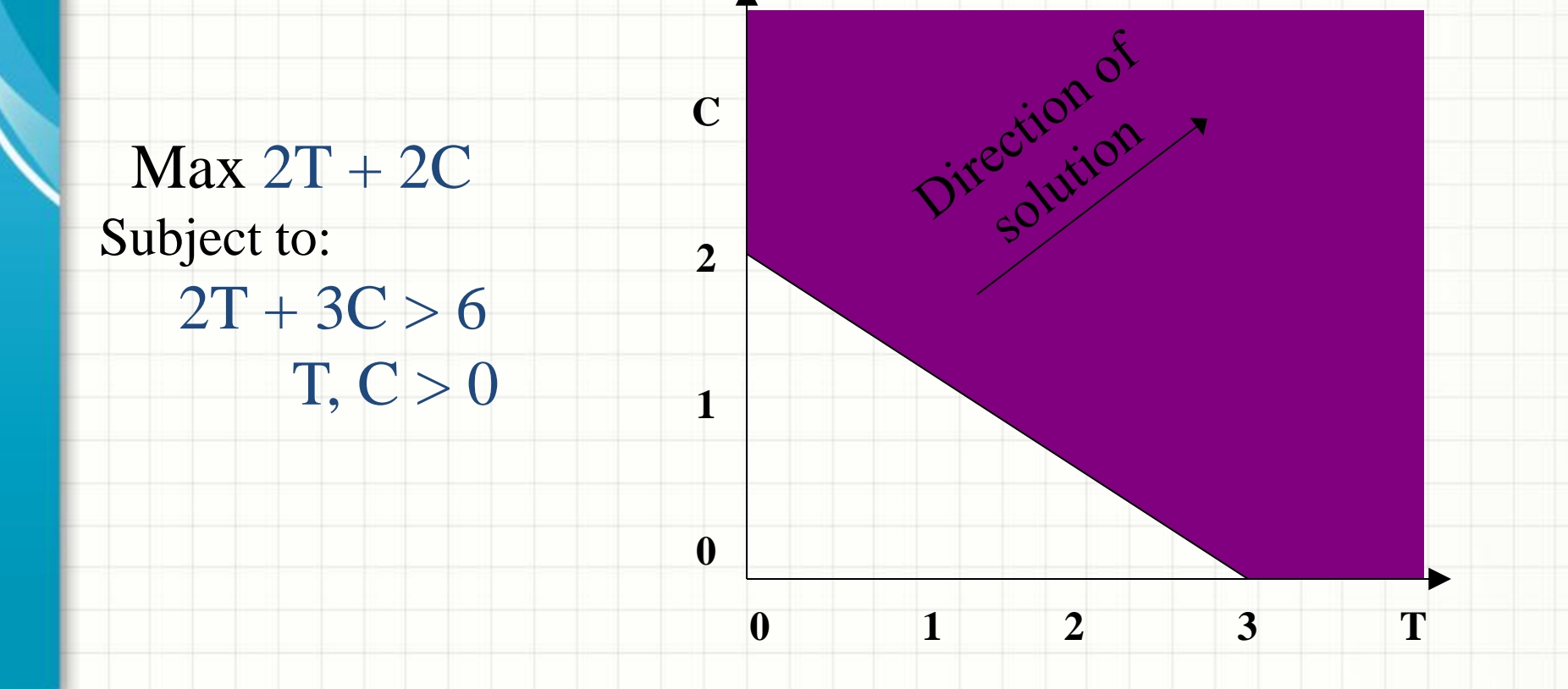